# Web 2.0

10.07.2007

#### **Ein neues Web entsteht**

- Das WWW ändert seinen Charakter
- Neue Techniken
	- Webservices, Ajax
	- Semantik
	- RSS
- Neue Geschäftsmodelle
- Neue Sichtweisen

#### **Einem neuen Web entgegen**

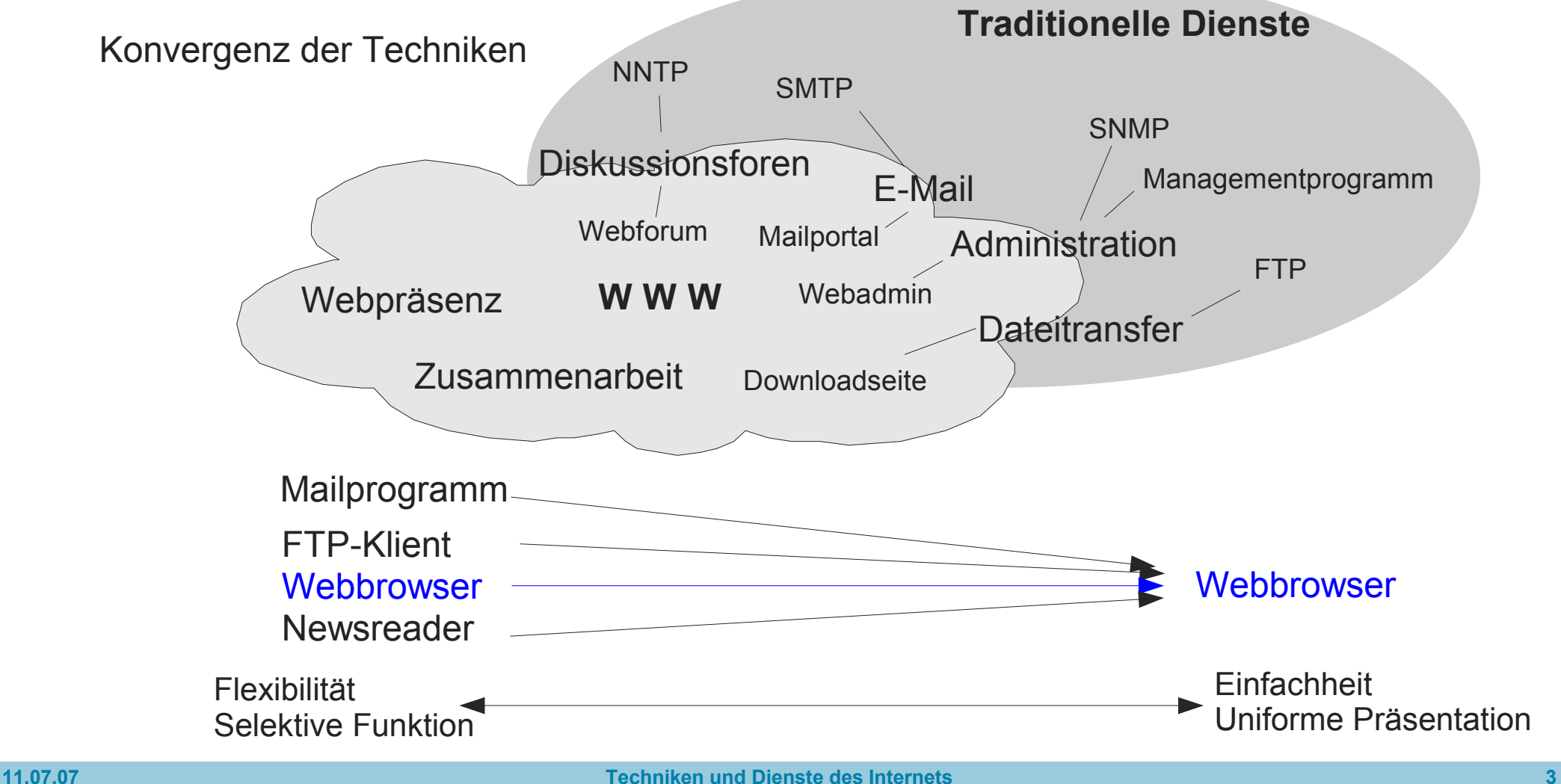

#### **Neue Techniken**

- Webservice
	- Das WWW ist nicht mehr nur zum Angucken gedacht ...
	- ... sondern, um Informationen zu gewinnen, und dies auch über Anwendungen
- Ajax (Asynchronous JavaScript and XML)
	- Noch eine neue Interaktionsform, neue Variante von Klient-Server
- Überblick

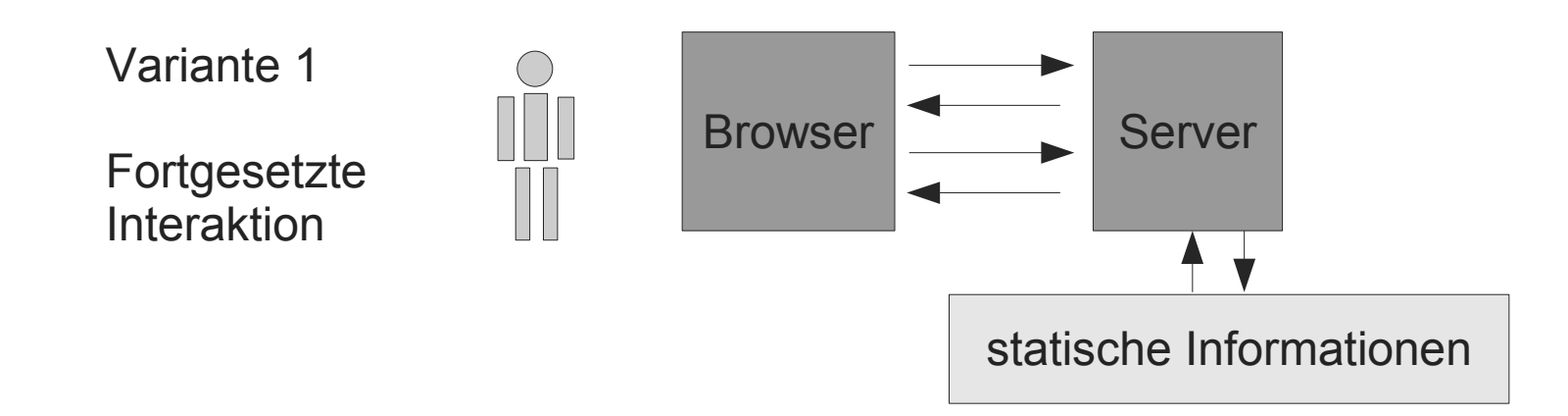

#### **Bekannte Interaktionstypen**

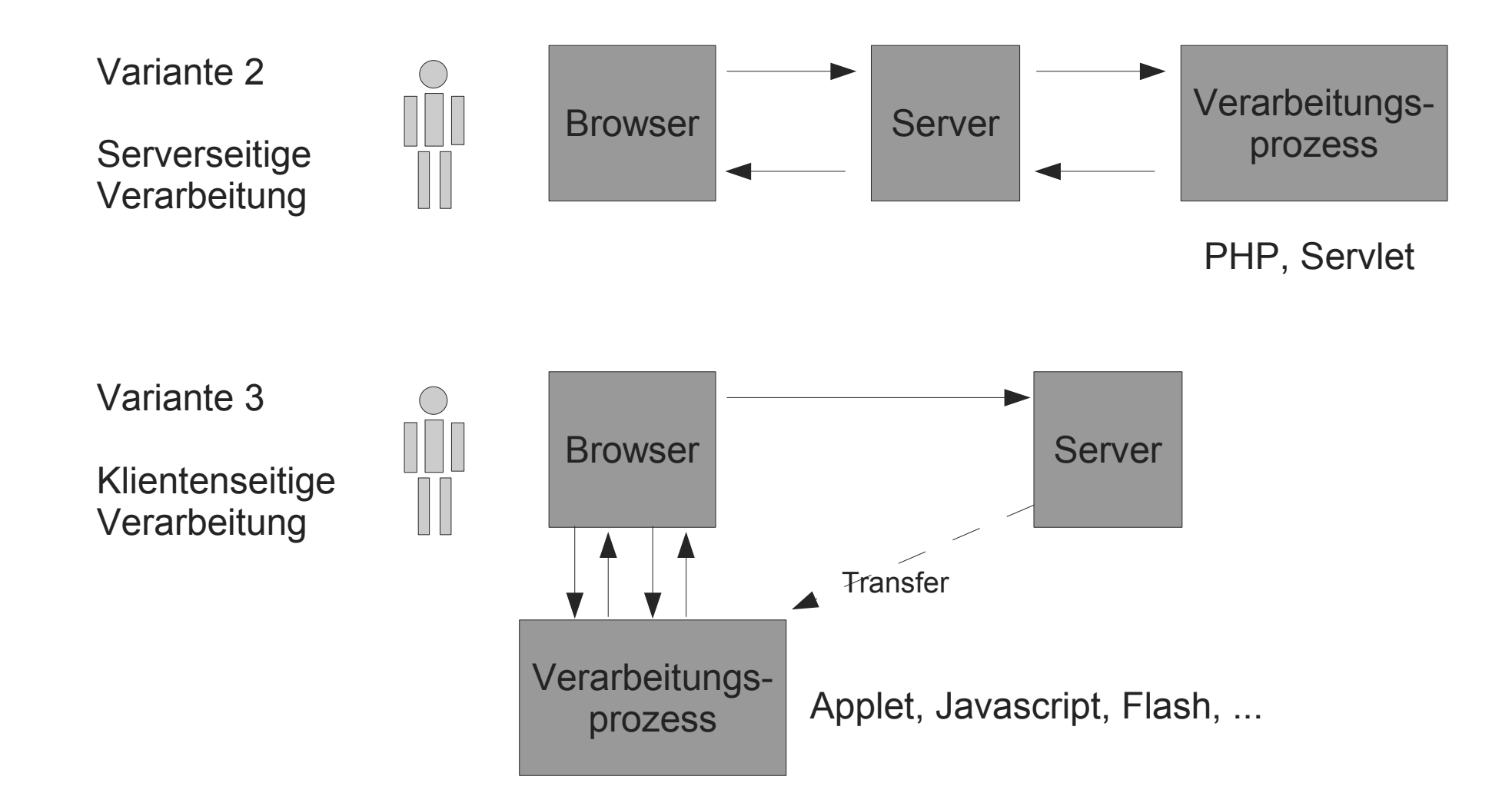

#### **Neuer Interaktionstyp mit Ajax**

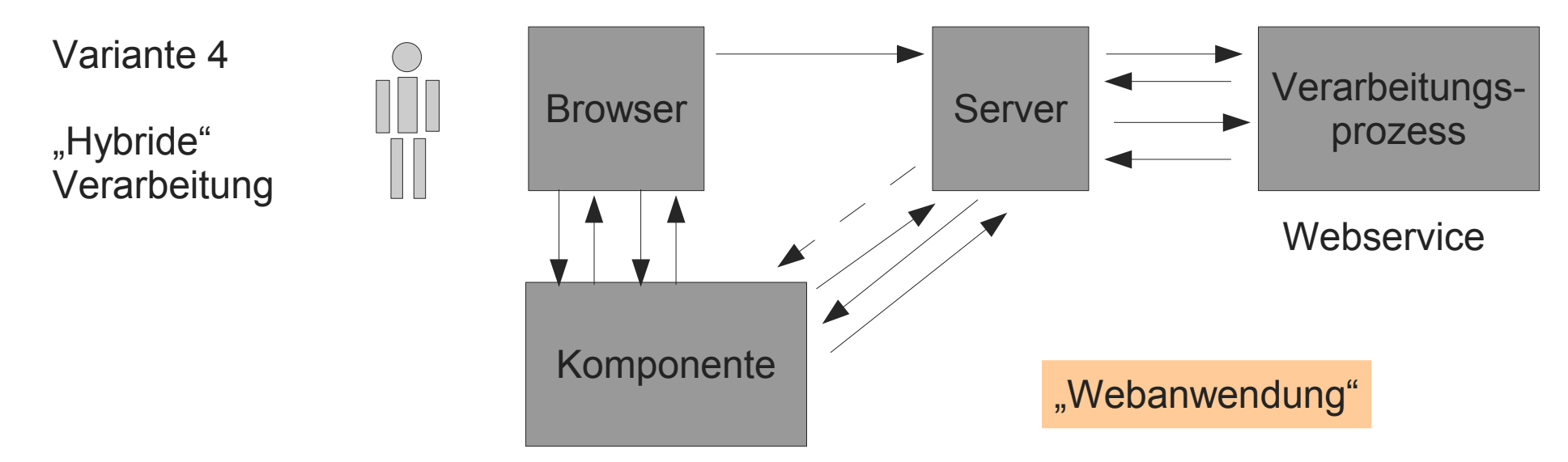

- Ajax-Technik
	- Konponente wird heruntergeladen
	- Komponente interagiert mit Anwender
	- Komponente interagiert mit Server, aber nicht immer in direkter Folge einer Benutzerinteraktion (→ Asynchronität) und nur bei Bedarf
	- Kein unmittelbarer Kontakt des Anwenders zum Dienst

#### **Ajax**

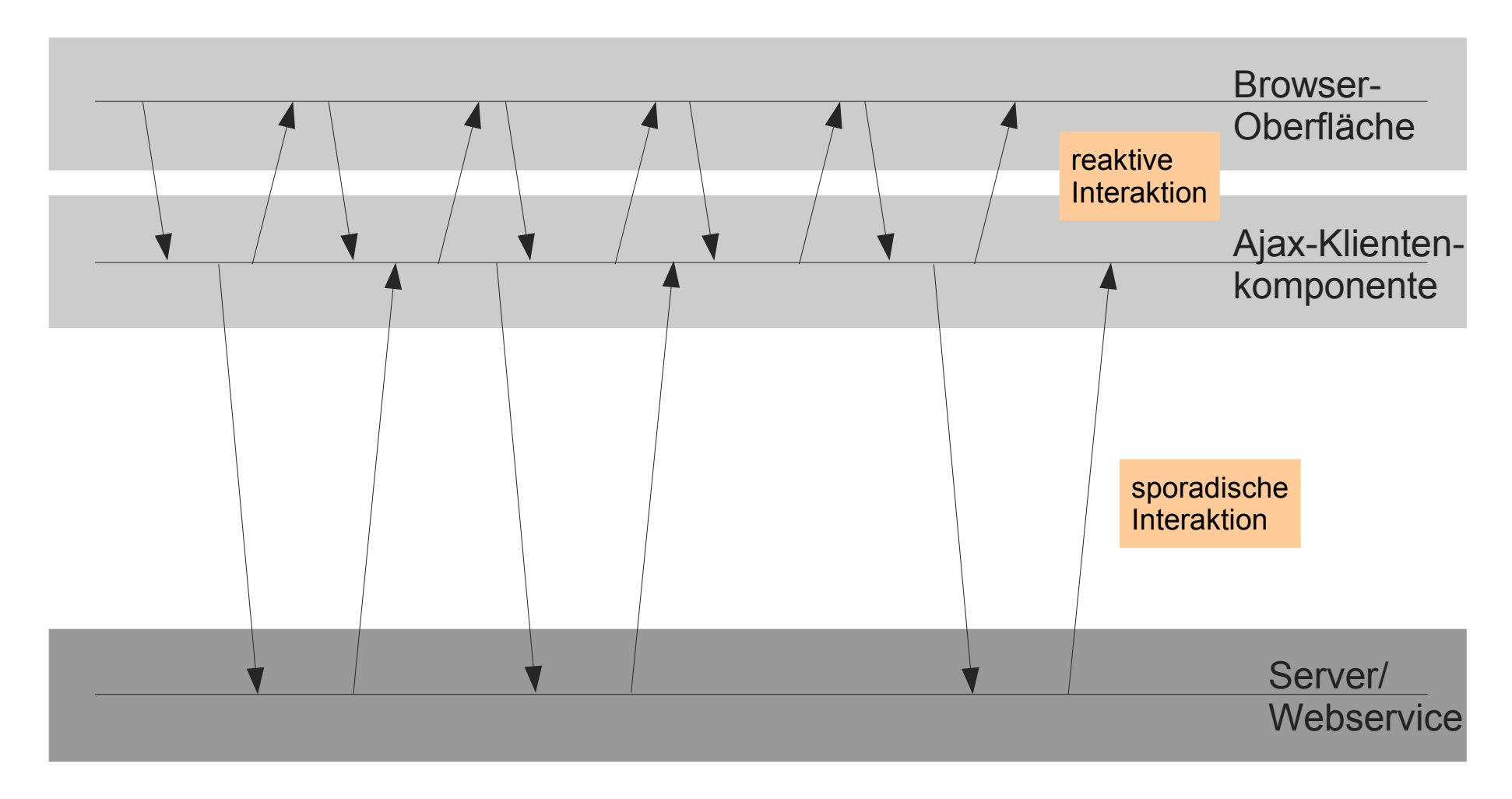

#### **Technischer Hintergrund von Ajax**

#### • **XMLHttpRequest**-API

- Anfangs als ActiveX-Control über Internet Explorer 5.0
- Standardisierung über W3C
	- Working Draft (noch nicht endgültig): http://www.w3.org/TR/XMLHttpRequest/
- Bislang in ECMAScript (JavaScript) genutzt
- Asynchrone Anfrage eines HTTP-Servers (bzw. eines Webservices)
- Browser muss eine Implementierung dieser API bieten, um Ajax zu unterstützen

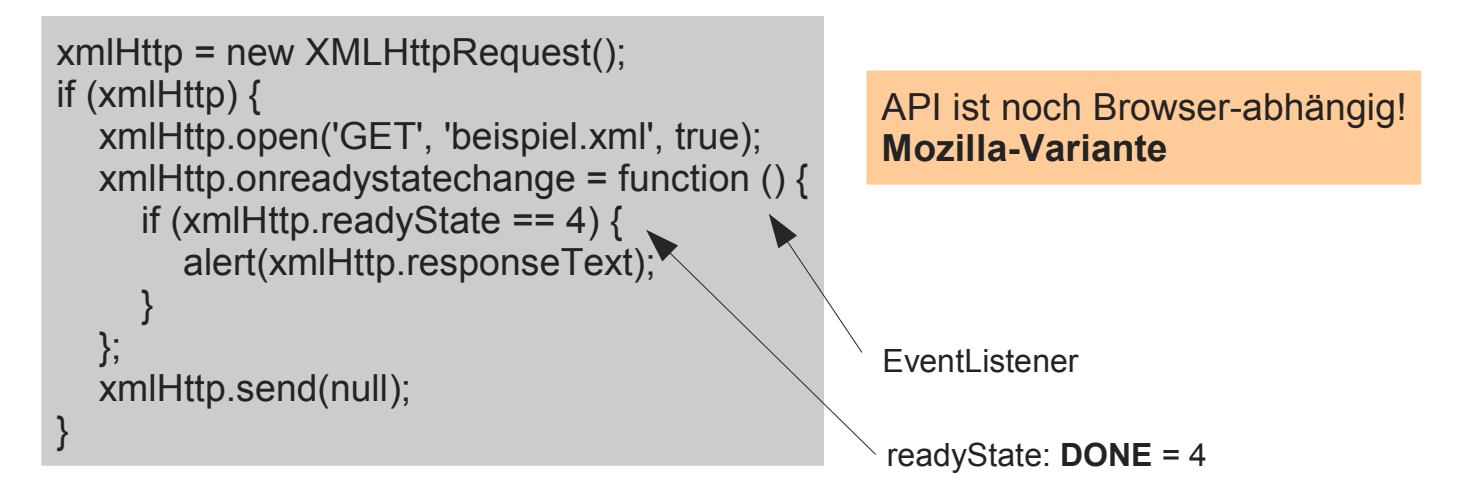

#### **API**

```
interface XMLHttpRequest {
   // event handler
            attribute EventListener onreadystatechange;
   // state
   const unsigned short UNSENT = 0;
   const unsigned short OPEN = 1;
   const unsigned short SENT = 2;
   const unsigned short LOADING = 3;
   const unsigned short DONE = 4;
   readonly attribute unsigned short readyState;
   // request
  void open(in DOMString method, in DOMString url);
  void open(in DOMString method, in DOMString url, in boolean async);
  void open(in DOMString method, in DOMString url, in boolean async, in DOMString user);
  void open(in DOMString method, in DOMString url, in boolean async, 
             in DOMString user, in DOMString password);
  void setRequestHeader(in DOMString header, in DOMString value);
   void send();
  void send(in DOMString data);
   void send(in Document data);
   void abort();
   // response
  DOMString getAllResponseHeaders();
  DOMString getResponseHeader(in DOMString header);
   responseText;
  readonly attribute Document responseXML;
  readonly attribute unsigned short status;
  readonly attribute DOMString statusText;
};
```
#### **Einsatzszenarien**

- Prinzip
	- Anwendungen können auf Skript-Basis erstellt werden
	- Diese Anwendungen können im Hintergrund Daten von einem Webserver via HTTP holen (→Webservices)
- Ajax-Technik eröffnet neue Geschäftsmodelle
	- "Mieten" einer Anwendung
		- Notwendige Bestandteile werden heruntergeladen
		- Anwendung wird lokal ausgeführt
		- das Ende der lokal installierten, vollständig ausgestatteten Anwendung?
	- Diverse "Haken" sind aber noch nicht ausgeräumt
		- keine Kompatibilität mit bisheriger Technologie  $\rightarrow$  Bruch?
	- Idee nicht neu  $\rightarrow$  "Thin Clients" (z.T. plattenlos) ohne lokale Installation
		- Andere Sichtweise: Browser als "Fat Client" (hohe Funktionalität)

#### **Einsatzszenarien**

- Beispiele, die Ajax einsetzen
	- Google Maps (interaktive Karten)
	- AjaxWrite (Textverarbeitung)
	- Flickr (Bildverwaltung; Ajax zum dynamischen Seitenaufbau)
	- del.icio.us (Social Bookmarking)

#### **Benachrichtigung und Inhaltsverbreitung**

- Linklisten / Lesezeichen (Bookmarks)
	- "wichtige" Seiten, die man wieder besuchen möchte
		- um etwas nachzuschlagen
		- um etwas Neues zu erfahren
- Blogs ergänzen ständig neue Inhalte
- Nachrichtenticker: Kurzfristige Änderungen

Eine Flut an neuen Informationen – was ist wichtig, wo finde ich es auf der Seite, seit wann steht es da, was ist die Kernaussage?

#### **Inhaltsverbreitung**

• Konventionelles System

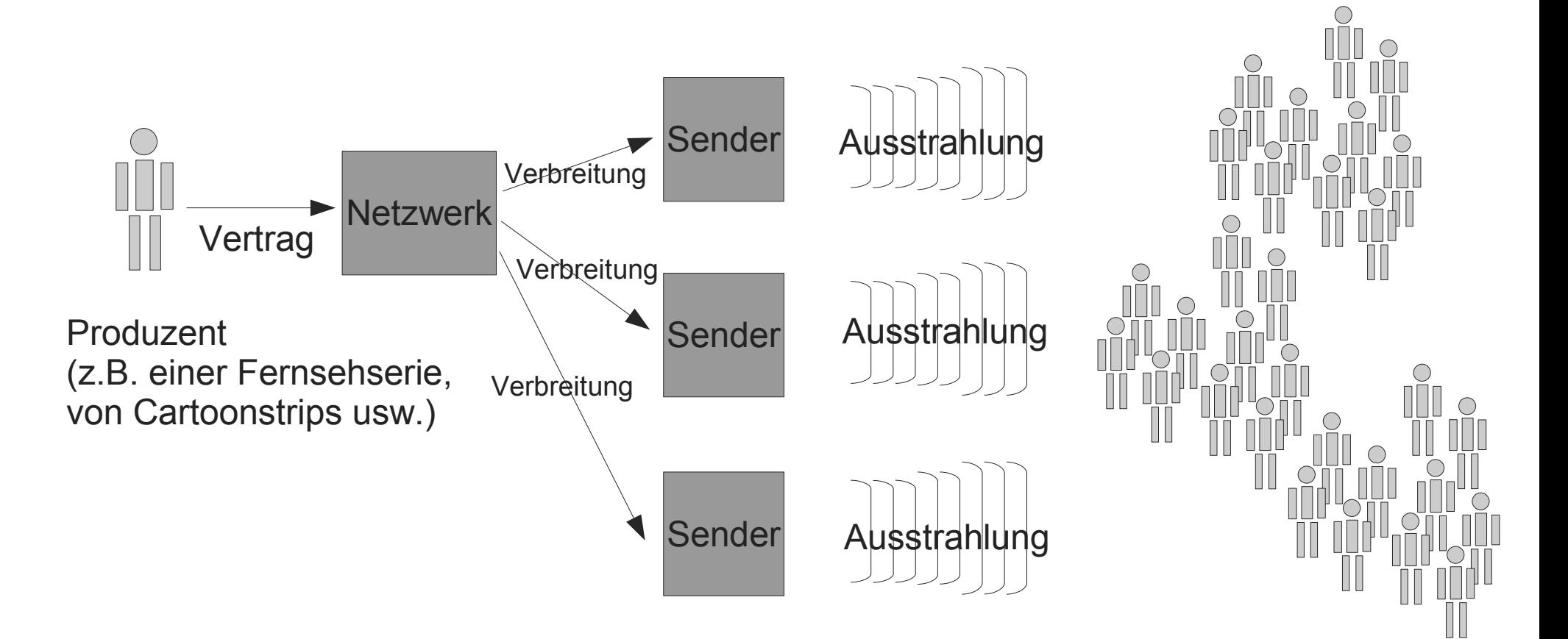

### **Idee der Syndizierung (Content Syndication)**

• Direkte Lieferung von Inhalten an die Stationen

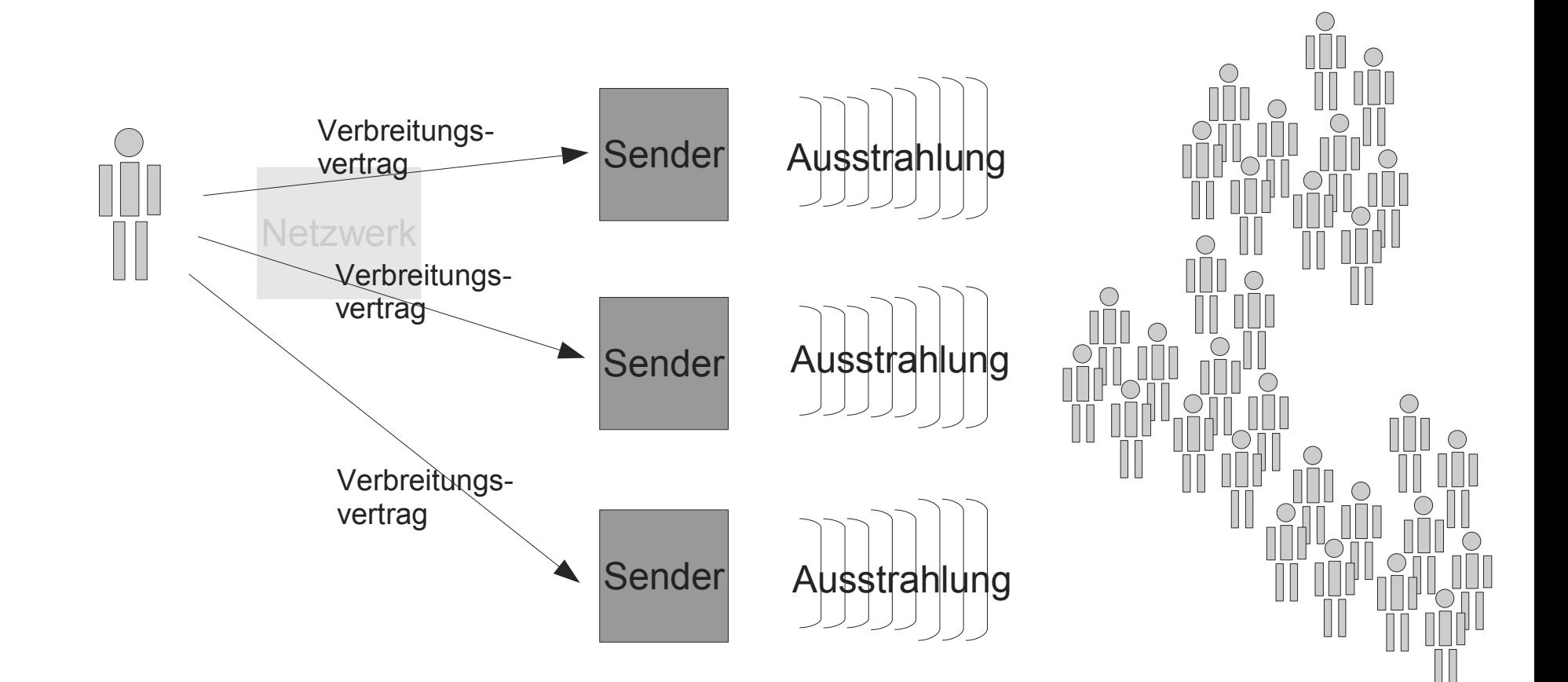

## **Syndizierung**

- Kleine Sender bekommen Inhalte vom Produzenten geliefert
	- Produzent "syndiziert" die Verbreitung seiner Inhalte
- Zusammenstellung des Programms anhand der gelieferten Inhalte
	- Extrembeispiel "Jack FM": Vorproduzierte Musikabfolgen, vorproduzierte Moderation, vorproduzierte Werbeblöcke

- Übertragung auf das Web
	- Verbreitung von Webinhalten
	- Darstellung auf anderen Webseiten

## **Really Simple Syndication (RSS)**

• Technik

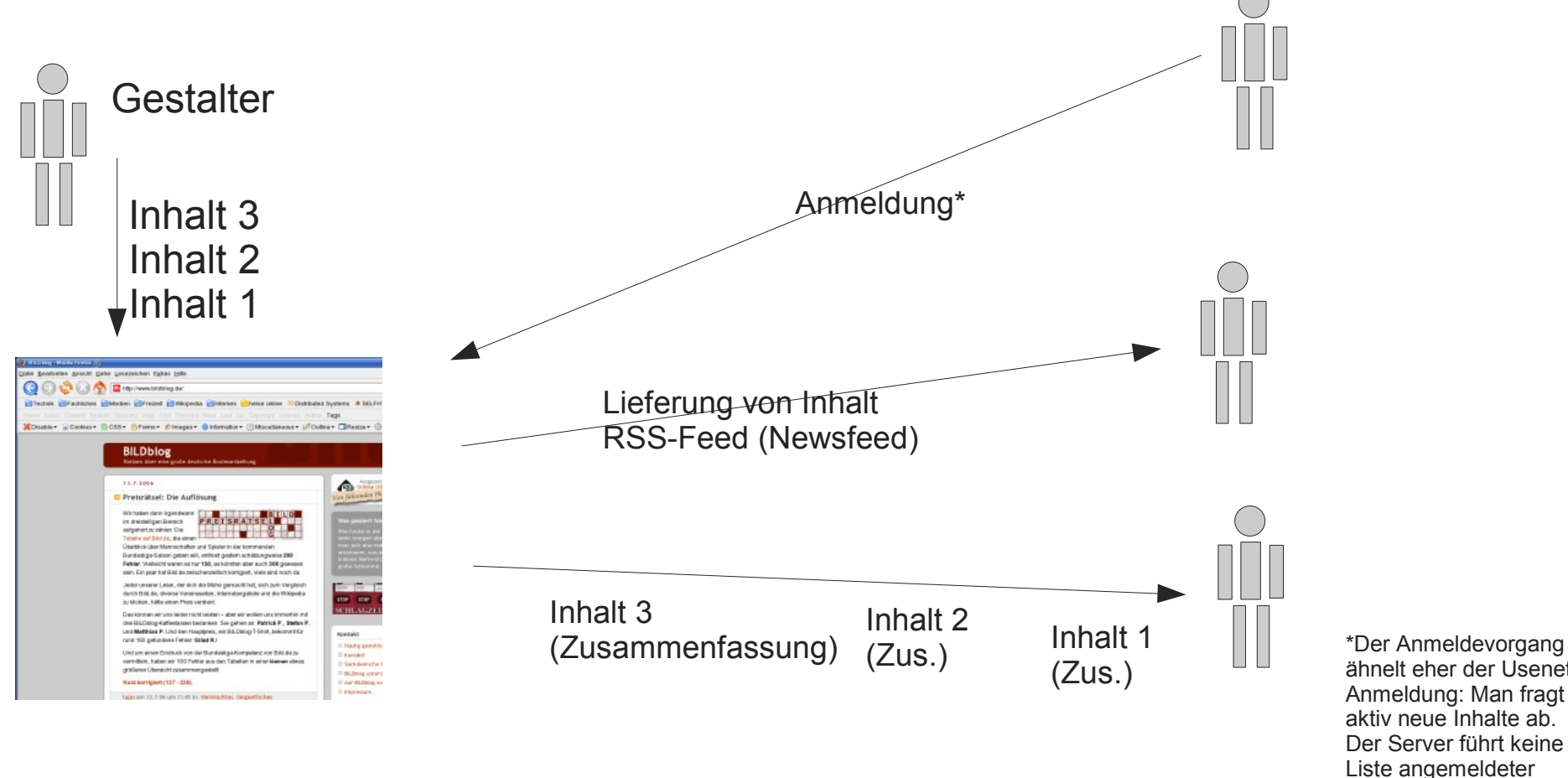

ähnelt eher der Usenet-Anmeldung: Man fragt aktiv neue Inhalte ab. Der Server führt keine Liste angemeldeter Anwender.

## **Really Simple Syndication**

- Darstellung der Informationen
	- als "Newsticker"
	- eingebettet in eigene Seite
		- meist nur Überschriften

#### Gestaltung der eigenen Seite aus der Weblog durch fremde Inhalte

Als Beispiel nachzulesen: http://www.heise.de/news-extern/

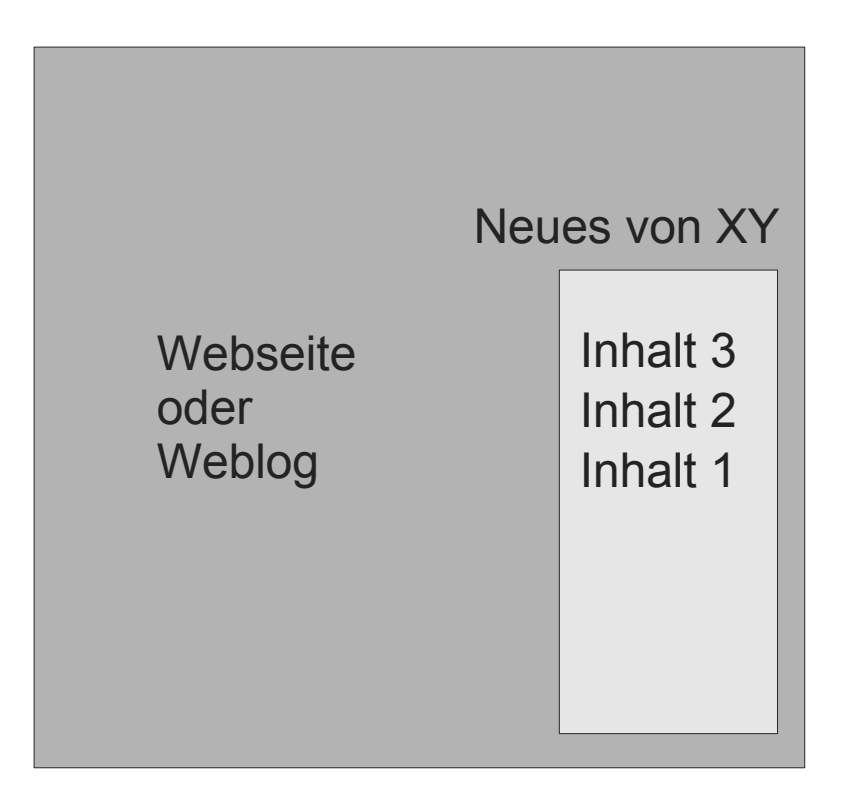

- Vielseitiger Nutzen
	- Anbieter der Informationen: Größere Verbreitung
	- Anbieter der Seite: Interessantere Seite

### **Really Simple Syndication**

- RSS: Familie von XML-Protokollen
- RSS hat verschiedene Bedeutungen
	- Rich Site Summary (RSS 0.9x)
	- RDF Site Summary (RSS 1.0)
	- Really Simple Syndication (RSS 2.0)

### **RSS 0.91**

```
<rss version="0.91">
  <channel>
   <title>SPIEGEL ONLINE</title>
    <link>http://www.spiegel.de</link>
    <description>Schneller wissen, was wichtig ist</description>
    <language>de</language>
    <image>
     <title>SPIEGEL ONLINE</title>
      <url>http://www.spiegel.de/static/sys/logo_120x61.gif</url>
      <link>http://www.spiegel.de</link>
    </image>
    <item>
     <title>Haftstrafe: Koks in Gartenzwergen geschmuggelt</title>
      <link>http://www.spiegel.de/panorama/0,1518,410954,00.html</link>
    </item>
    <item>
       <title>Essen ist Kulturhauptstadt: "Ich bin high!"</title>
       <link>http://www.spiegel.de/kultur/gesellschaft/0,1518,410943,00.html</link>
    </item>
  ...
    <item>
      <title>Rover: Chinesen wollen Traditionsnamen kaufen</title>
      <link>http://www.spiegel.de/wirtschaft/0,1518,410925,00.html</link>
    </item>
  </channel>
\langlerss>
```
#### **RSS über RDF**

#### <rdf:RDF> <channel> <title>heise online News</title> <link>http://www.heise.de/newsticker/</link> <description>Nachrichten nicht nur aus der Welt der Computer</description> </channel> <item> <title>Google Earthquake: Visualisierung des Bebens von 1906 ist online</title> <link>http://www.heise.de/newsticker/meldung/71915</link> </item> <item> <title>Popband setzt auf Vertrieb per Mobilfunk</title> <link>http://www.heise.de/newsticker/meldung/71903</link> </item> <item> <title>IT-Verbund lehnt Denkmodell zum Verkauf von Personalausweisdaten ab</title> </item> <item>

 <link>http://www.heise.de/newsticker/meldung/71912</link> <title>Handy-TV: Hohe Zahlungsbereitschaft in kleiner Gruppe</title> <link>http://www.heise.de/newsticker/meldung/71911</link> </item> <item> <title>Schnellere Single-Core-Opterons und Preisanpassungen bei AMD</title> <link>http://www.heise.de/newsticker/meldung/71872</link> </item>

</rdf:RDF>

...

### **RSS 2.0**

<?xml version="1.0" encoding="ISO-8859-1"?>

 $\leq$ rss version="2.0">

<channel>

<title>Titel des Feeds</title>

<link>Adresse der Webpräsenz</link>

<description>Kurze Beschreibung des Feeds</description>

<language>de-de</language>

<copyright>urheberrechtliche Informationen</copyright>

<pubDate>Datum der Erstellung</pubDate>

<image>

 <url>Soll eine Grafik, z.B. ein Logo, eingebunden werden, hier dessen Adresse eintragen</url>

<title>Titel des Bildes</title>

 <link>Adresse, mit der das Bild verknüpft werden soll, z. B. die Adresse der Webpräsenz des Herausgebers</link>

</image>

#### <item>

<title>Titel des ersten Artikels</title>

<description>Eine kurze Zusammenfassung des Artikels</description>

<link>Adresse zur Gesamtansicht des Artikels</link>

<author>Autor des Artikels &It; E-Mail-Adresse&gt; </author>

</item>

#### <item>

<title>Titel des zweiten Artikels</title>

<description>

<![CDATA[

 <h1>Hier kann auch der vollständige HTML-Inhalt des Artikels stehen</h1>

 $< p > ... < p >$ 

 $]$ ]>

</description>

<author>Autor des Artikels &It;E-Mail-Adresse&gt;</author> </item>

…

</channel>

 $<$  $rss$ 

http://de.wikipedia.org/wiki/RSS

#### **Atom**

- Alternative Atom
	- Geplant als Nachfolger der RSS-Formate
	- RFC 4287; Proposed Standard
	- An Bedürfnisse so genannter "Weblogs" angepasst (→Blogs)
	- Inhalte sind nicht mehr undurchsichtig, sondern mit Typen versehen
- Technisch
	- Web-Syndizierungsformat auf XML-Basis
	- HTTP-basiertes Protokoll zur Editierung von Atom-Weblogs

#### **Atom-Beispiel**

<?xml version="1.0" encoding="utf-8"?> <feed xmlns="http://www.w3.org/2005/Atom" xml:lang="de"> <title>Name des Weblogs</title> <link href="http://example.org/"/> <updated>2003-12-13T18:30:02Z</updated> <author> <name>Autor des Weblogs</name> </author> <id>urn:uuid:60a76c80-d399-11d9-b93C-0003939e0af6</id> <entry> <title>Titel des Weblog-Eintrags</title> <link href="http://example.org/2003/12/13/atom-beispiel"/> <id>urn:uuid:1225c695-cfb8-4ebb-aaaa-80da344efa6a</id> <updated>2003-12-13T18:30:02Z</updated> <summary>Zusammenfassung des Weblog-Eintrags</summary> <content>Volltext des Weblog-Eintrags</content> </entry> </feed>

#### **Weiterentwicklungen**

- Podcasting
	- Versenden von Mediendateien auf Apple iPod
	- Jetzt allgemein Transport von Nicht-Text-Nachrichten über RSS
	- "Episoden" werden auf einen Server hochgeladen und abonniert
		- Selbst produzierte Sendungen "aus dem Wohnzimmer"
		- keine Gebühren wie bei einem Webradio
	- Programme zu Empfang werden "Podcatcher" genannt

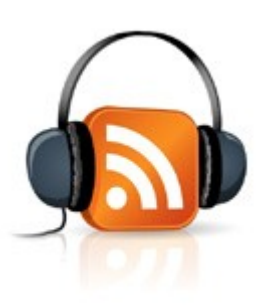

#### **Ein neues Web?**

#### **Auf dem Weg zum neuen Web**

- Früher
	- Anwendungen verkaufen, lokal installieren
	- Gut ausgestatteter "persönlicher Computer" (PC)
	- Web genutzt zur Informationssuche und Kommunikation
- Künftig
	- Anwendungen "on-demand" als Webservice anbieten
	- Keine lokale Installation
	- Geringe lokale Ausstattung (entfernter Speicher)
	- "Das Netz ist der Computer" (SUN Microsystems, Anfang der Achtzigerjahre!)
	- Geld wird nicht mit Anwendungen, sondern mit Daten verdient

# **Änderung der Nutzerbedürfnisse**

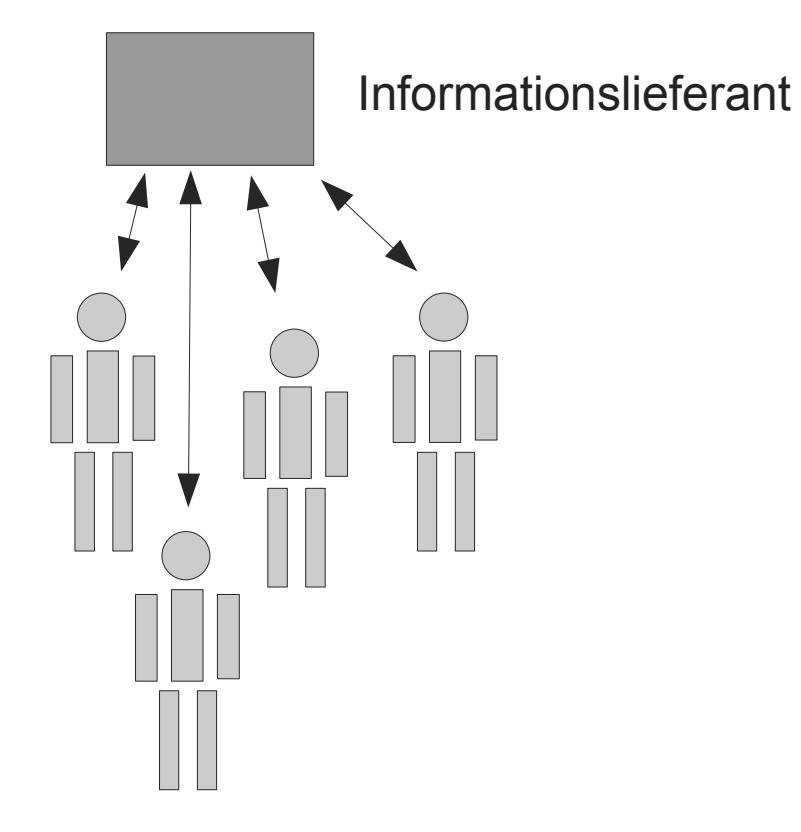

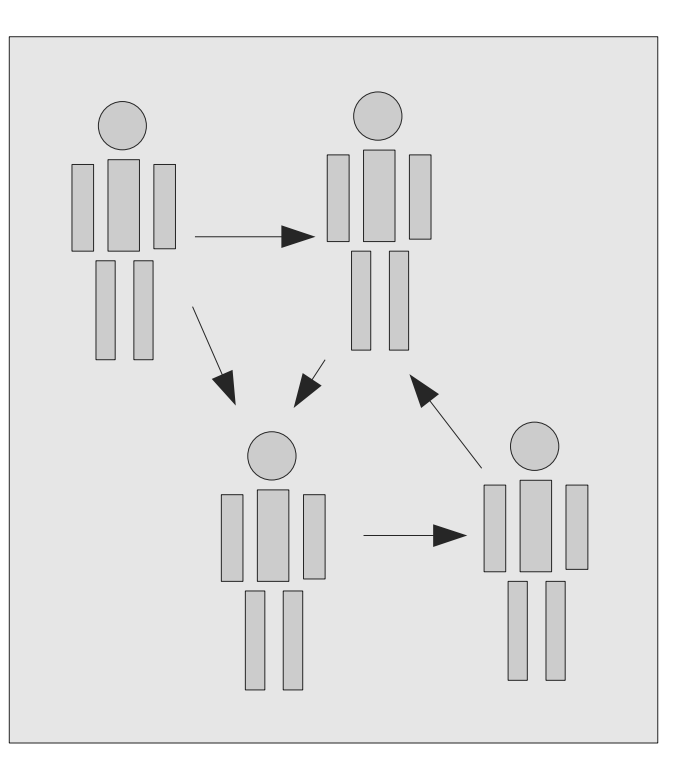

Informationsaustausch

Konsumenten

### **Web 2.0**

- Geprägt von Tim O'Reilly
	- Gründer des gleichnamigen Verlags
- Umstritten, da
	- der Begriff und die Versionsnummer eine technische Neuerung verspricht, die so nicht existiert
	- diese Versionierung willkürlich erscheint
	- Marketingabteilungen den Begriff bereits für sich vereinnahmen, sich dabei eigener Interpretationen bedienen

Was verbirgt sich hinter Web 2.0?

#### **Neue Rollen**

- Bislang
	- Inhalte unter der Kontrolle des Anbieters
	- Dienst = Informationsdienst; Anbieter liefert Informationen, Nutzer rufen diese ab
- Die Revolution
	- Inhalte unter Kontrolle des Nutzers
	- Dienst = Infrastrukturdienst; Nutzer liefern Informationen, Nutzer rufen diese ab

Das Web schafft Anwendungen, die bislang lokalen Desktopprogrammen vorbehalten waren.

#### **Der lange Schwanz**

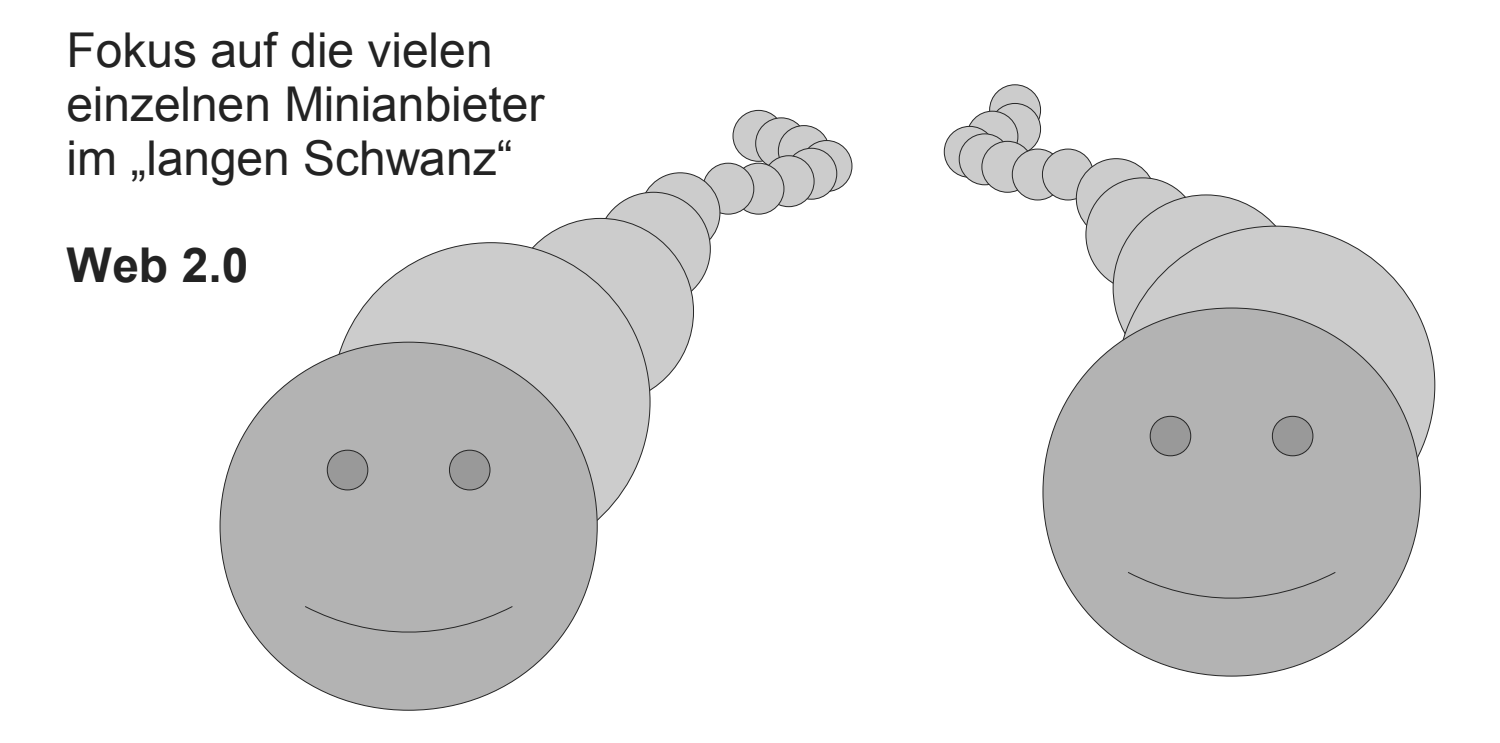

Fokus auf die wenigen "großen Köpfe"

#### **Web 1.0**

#### **Neue Strukturen**

- "Web 1.0"
	- Abfrage von Informationen
	- Server bedient viele Anfrager
	- Informationsfluss vom Zentrum nach außen
	- Verkauf von (ggf. webtauglichen) Anwendungen als **Geschäftsmodell**

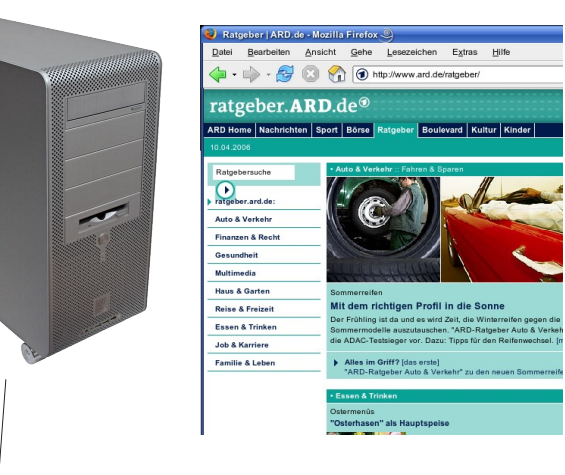

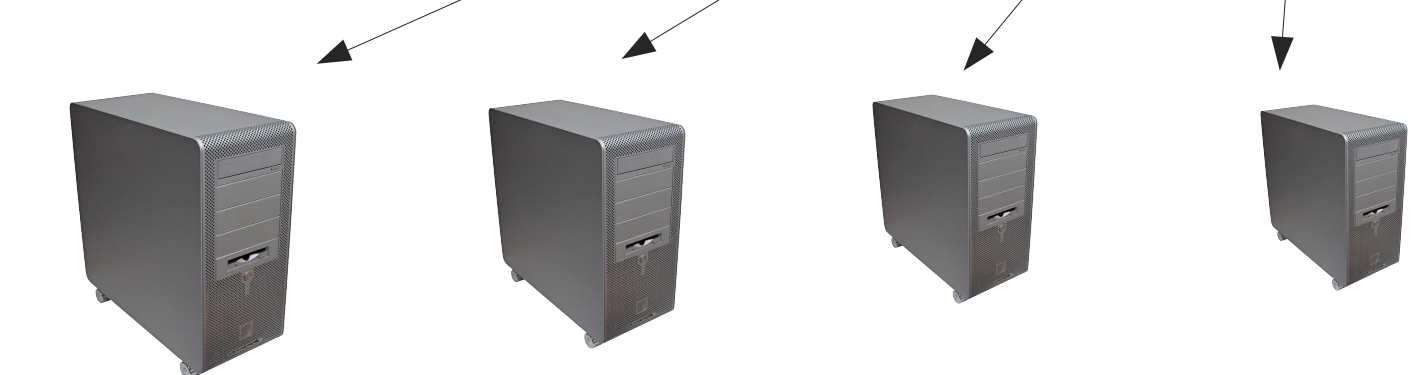

tur | Kinder |<br>|-

#### **Neue Strukturen**

• "Web 2.0"

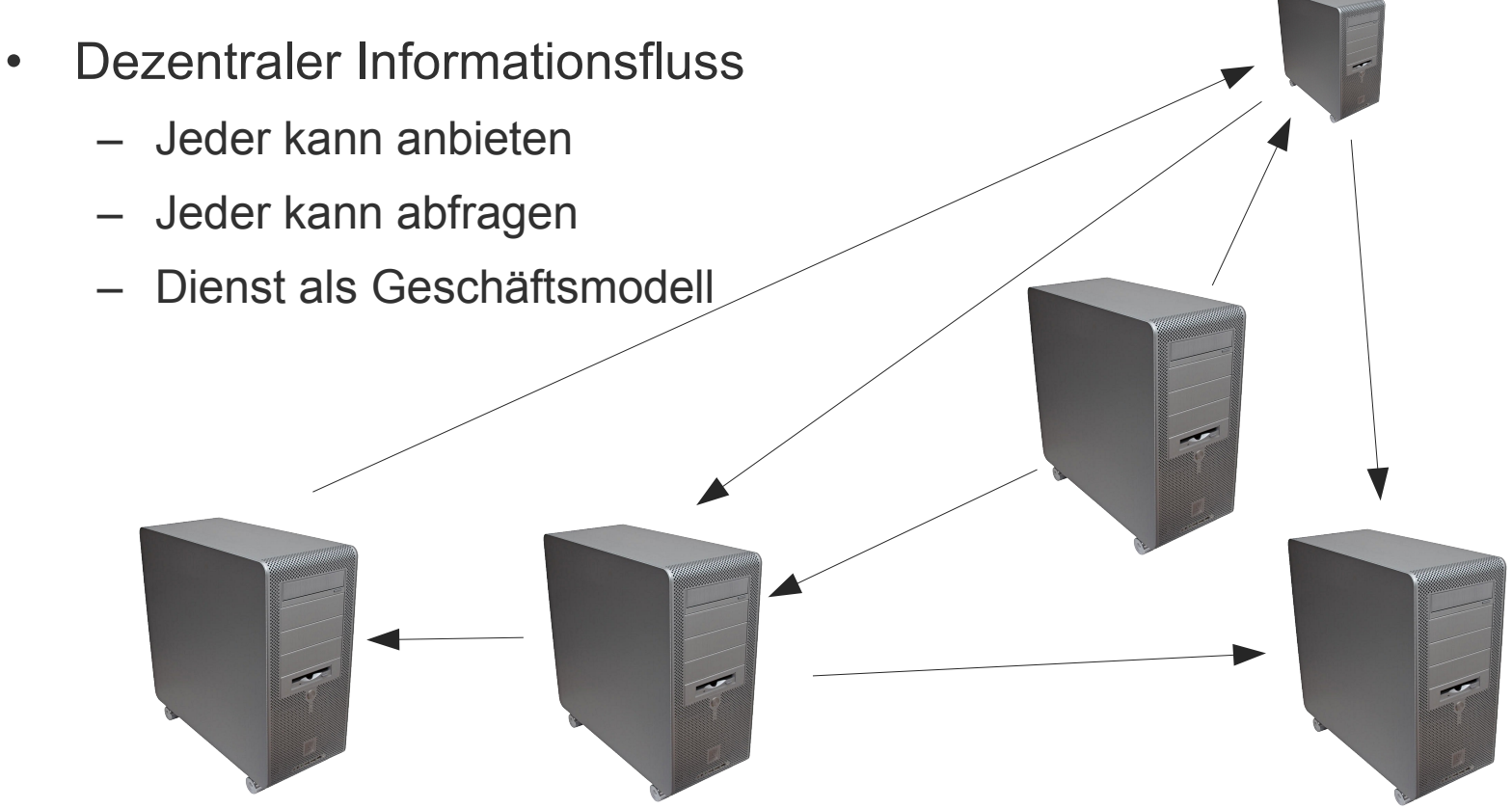

#### **Die Evolution des Webs**

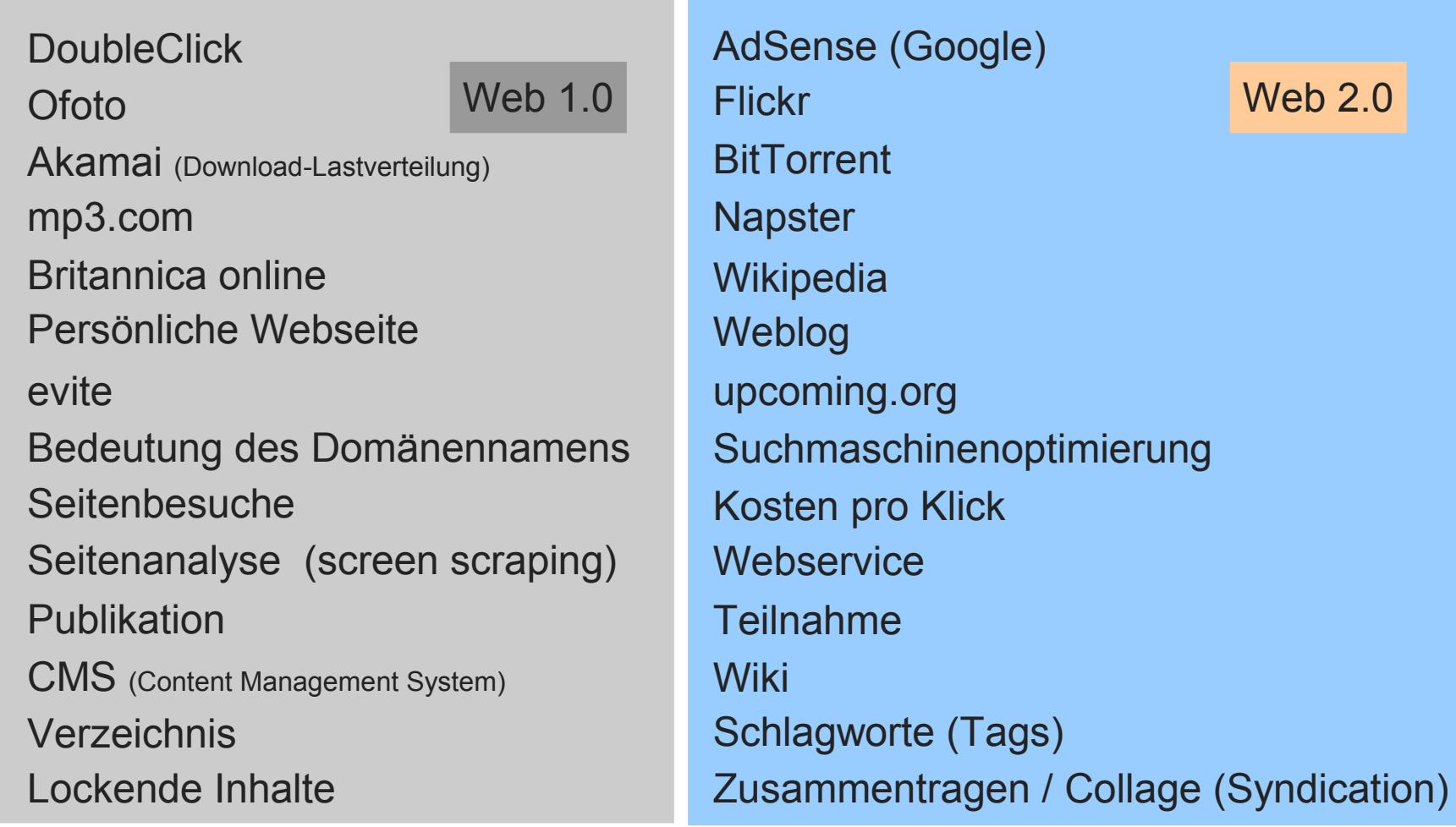

#### **Das Web als Plattform**

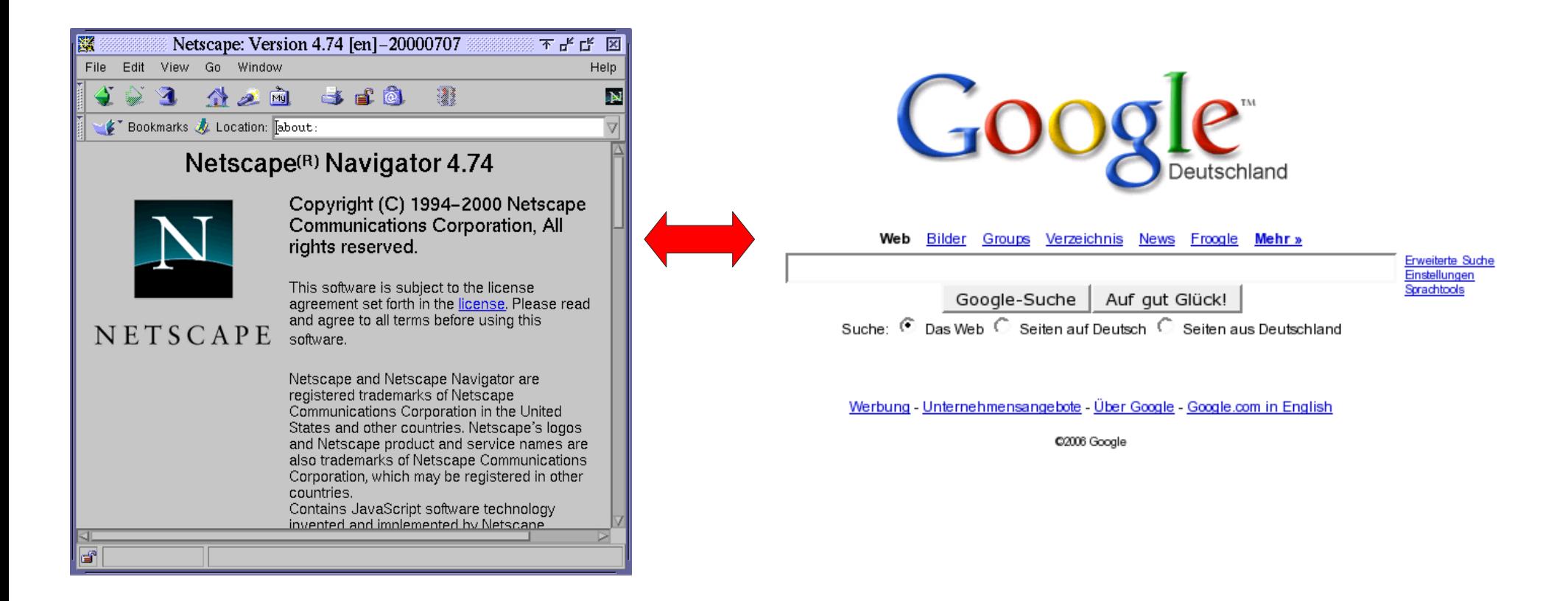

Zwei Internetunternehmen im Vergleich

#### **Zugang: Netscape vs. Google**

- Netscape
	- Motto: Das Web als Plattform
		- Wandlung des Desktops zum "Webtop"
	- Geschäftsmodell
		- Kostenlose Browser als Desktop-Anwendung
		- Teure Server
		- Es gibt einige wichtige Informationsanbieter, die von Kunden genötigt werden, Webinhalte anzubieten
	- Problem
		- Offenheit von Standards verwandelte Browser und Server zu Standardinfrastruktur-Komponenten
- Google
	- Native Webanwendung
		- Nicht kommerziell angeboten
		- Keine Softwareversionen, die verteilt werden müssen
		- Keine Portierung notwendig
	- Neue Kompetenzen
		- Datenbankmanagement
		- Daten und Software sind voneinander abhängig
	- Geschäftsmodell
		- Handel mit Daten, nicht mit **Software**

#### **Werbung: DoubleClick vs. Overture und AdSense**

#### • DoubleClick

- vergleichbar mit Google: Entstand mit der Ausbreitung des WWW
- Pionier der Webservices (lange bevor man den Begriff fixiert hatte)
- Geschäftsmodell
	- WWW: Plattform zur Veröffentlichung
	- Kunden kommen aus der Werbewirtschaft
	- Internet wird künftig von wenigen großen Anbietern dominiert
- $-$  gibt an, dass es  $,2000$ erfolgreiche Implementierungen" gebe
- Yahoo! Search Marketing (Overture) und Googles AdSense
	- Geschäftsmodell
		- Kunden lassen angepasste Werbung (kontextbezogen) auf ihren Seiten integrieren
		- Keine Verwendung aufdringlicher Popups oder Banner
		- Gegenstück zu AdWords (Anzeige rechte Spalte in Google)
	- Bereits hunderttausende von Werbern

#### **Semantik im Netz**

- Semantic Web
	- Idee der Taxonomie (→Ontologie) als sorgfältig erstellte **Wissensbasis**
	- Interoperabilität über unscharfe Suche
	- Vergleich von Synonymen / Homonymen usw.
	- Knowledge Engineer
- Tagging
	- von Anwendern erstellte semantische Annotationen
	- offene Wissensbasis

#### **Taxonomie**

#### Objekt Gerät Lebewesen **Pflanze** Blume **Elektrisch Computer** PC Wasserkocher Rose Baum Nelke (\*) **Stoffe** Gewürz (\*) Sind mehrere übergeordnete Begriffe definiert, **Klassifikation** verwendbar für Ontologien

spricht man von einer *Polyhierarchie*

#### **Taxonomie**

- Nie abschließend definiert (zu umfangreich)
- Komplexität durch Mehrfachvererbungen
	- Dadurch auch Fehldeutungen möglich
- Aufwändig zu definieren
	- Finden aller Beziehungen
	- Mehrfachvererbungen können übersehen werden (z.B. dass Nelken auch als Gewürz verwendet werden), was die Nützlichkeit der Taxonomie vermindert
- Muss in der Regel vorgegeben sein
	- Nachträgliche Änderungen an der Taxonomie können zu Problemen führen
		- Einführung weiterer Hierarchiestufen (z.B. "belebt" "unbelebt") kann einen Neuaufbau erzwingen
	- Beschädigung durch fehlerhafte Definition
		- Mitarbeit der Nutzer fraglich

## **"Folksonomy"**

- Konzept "Tagging"
	- Begriffe (Schlagwörter) sammeln
	- Keine (abstrakte) Beziehung zwischen den Begriffen
	- Beziehung entsteht durch die Zuweisung verschiedener Begriffe

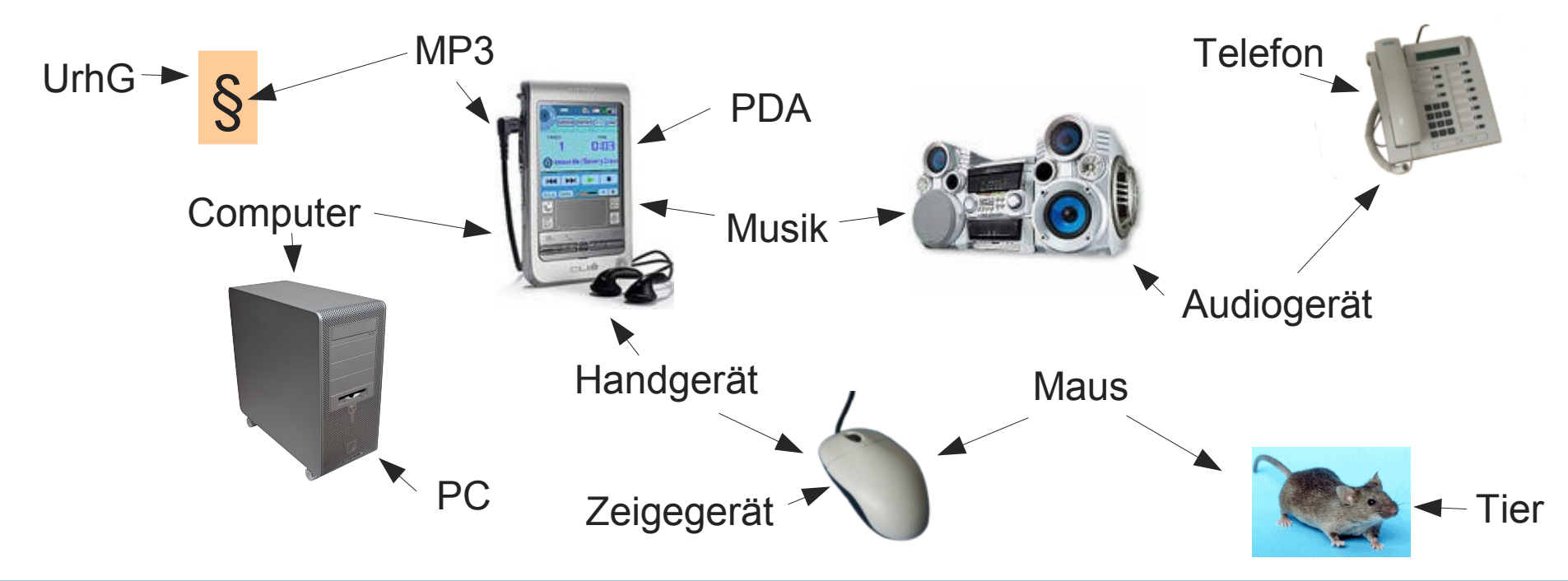

## **Tagging**

• Explizites Tagging mit Eingabe

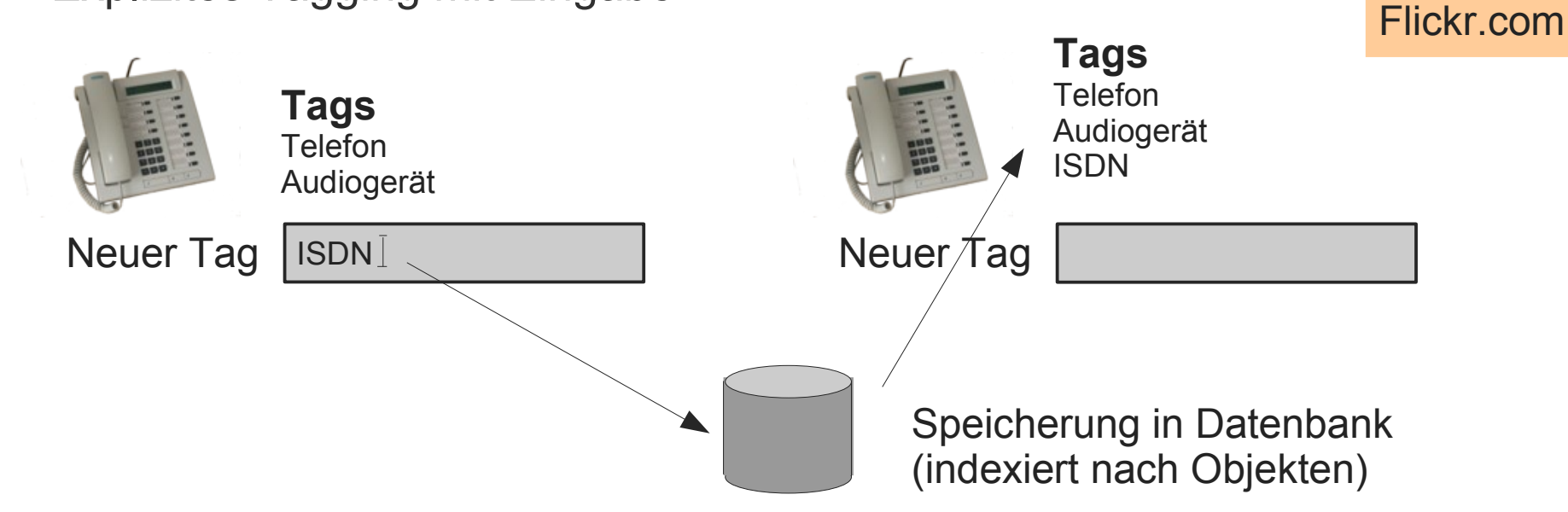

- Nach Schlagwort suchen
	- Hinzufügen des Tags fügt Objekt dem späteren Suchergebnis hinzu
	- Schlagwörter werden zu Oberbegriffen (wie in der Taxonomie)

# **Tagging**

- Beispiele
	- del.icio.us: Linkliste
	- Flickr: Bilderalbum
	- Basecamp (http://basecamphq.com/): Projektunterstützung
- Nachteile
	- Fehlende Beziehung zu alternativen Beschreibungen
	- keine Synonyme, Hyponyme usw.
		- Computer und Rechner als Synonyme (verschiedene Namen für gleiche Dinge)
		- Maus als Homonym (gleicher Name für zwei unterschiedliche Dinge)
		- Maus als Hyponym von Nagetier (Unterbegriff, Spezialisierung)
	- Begriffe dürfen i.d.R. nicht aus mehreren Wörtern bestehen

Fokus liegt eindeutig auf *leichter Benutzbarkeit*, nicht auf systematischer Strenge; Fehlangaben werden ggf. einfach hingenommen, da sie sich nur auf das markierte Objekt beziehen.

### **Implizites Tagging**

- Tagging ist schon seit HTML 4 möglich
	- Bereits in HTML 4 vorhanden, um Verweise zu klassifizieren
	- Beispiele des Taggings mit <a rel="tag">
		- <a href="http://apple.com/ipod" rel="tag">iPod</a>
		- <a href="http://en.wikipedia.org/wiki/Gravity" rel="tag">Gravity</a>
		- <a href="http://flickr.com/photos/tags/chihuahua" rel="tag">Chihuahua</a>
- Tags sollen sichtbar sein
	- soll Missbrauch vorbeugen
		- META-Schlüsselwörter waren häufig mit inhaltsfremden Tags befüllt, die nicht auf der Seite angezeigt wurden
		- META von Suchmaschinen mittlerweile ignoriert
	- technorati.com akzeptiert keine <link rel="tag"> (im <head> verwendeter unsichtbarer Verweis)

#### **Begriffswolke – Tag cloud**

- Automatisierte Folksonomy
	- Häufig verwendete Tags werden dicker dargestellt
	- Man bekommt einen intuitiven Überblick über die aktuell wichtigen Themen
	- Es können sich Zusammenhänge ergeben:
		- Wenn Begriff B häufig mit Begriff A genannt wird, dann wird B entsprechend ähnlich wichtig wie A

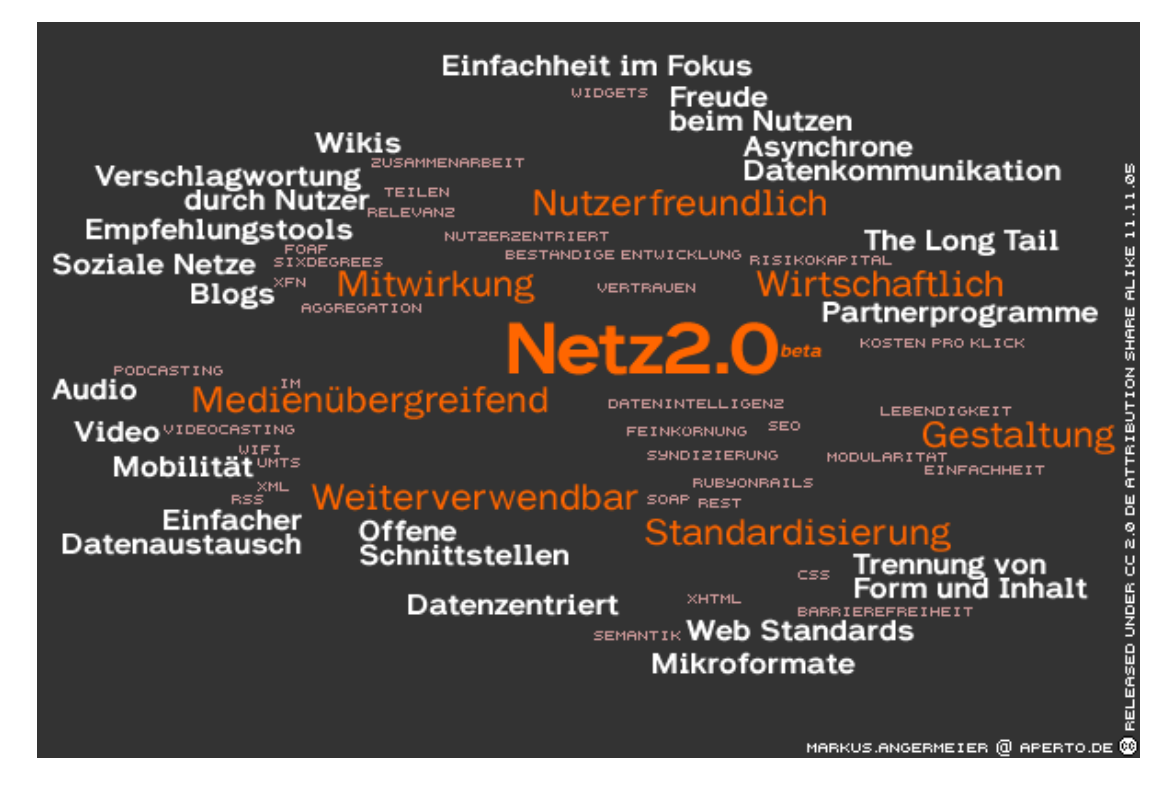

dargestellt **Beispiel**: Den Begriff "Netz 2.0" haben die meisten Anwender als Tag benutzt; gefolgt wird er von weiteren Begriffen wie "Mitwirkung". Daher korreliert die Verwandschaft von Begriffen mit deren Wichtigkeit.

#### **Web 1.0: evite**

- Prinzip (vor evite 2.0)
	- evite stellt Ereignistermine vor
	- Interessent kann für einen Termin eine Einladungsliste hochladen
	- Alle Namen auf der Liste werden per Mail benachrichtigt
- Weiterentwicklung
	- Man kann eigene Events definieren (z.B. Geburtstage)
- Mittlerweile flexibler
	- Reaktion auf upcoming.org
	- Web-2.0-Eigenschaften

#### **evite**

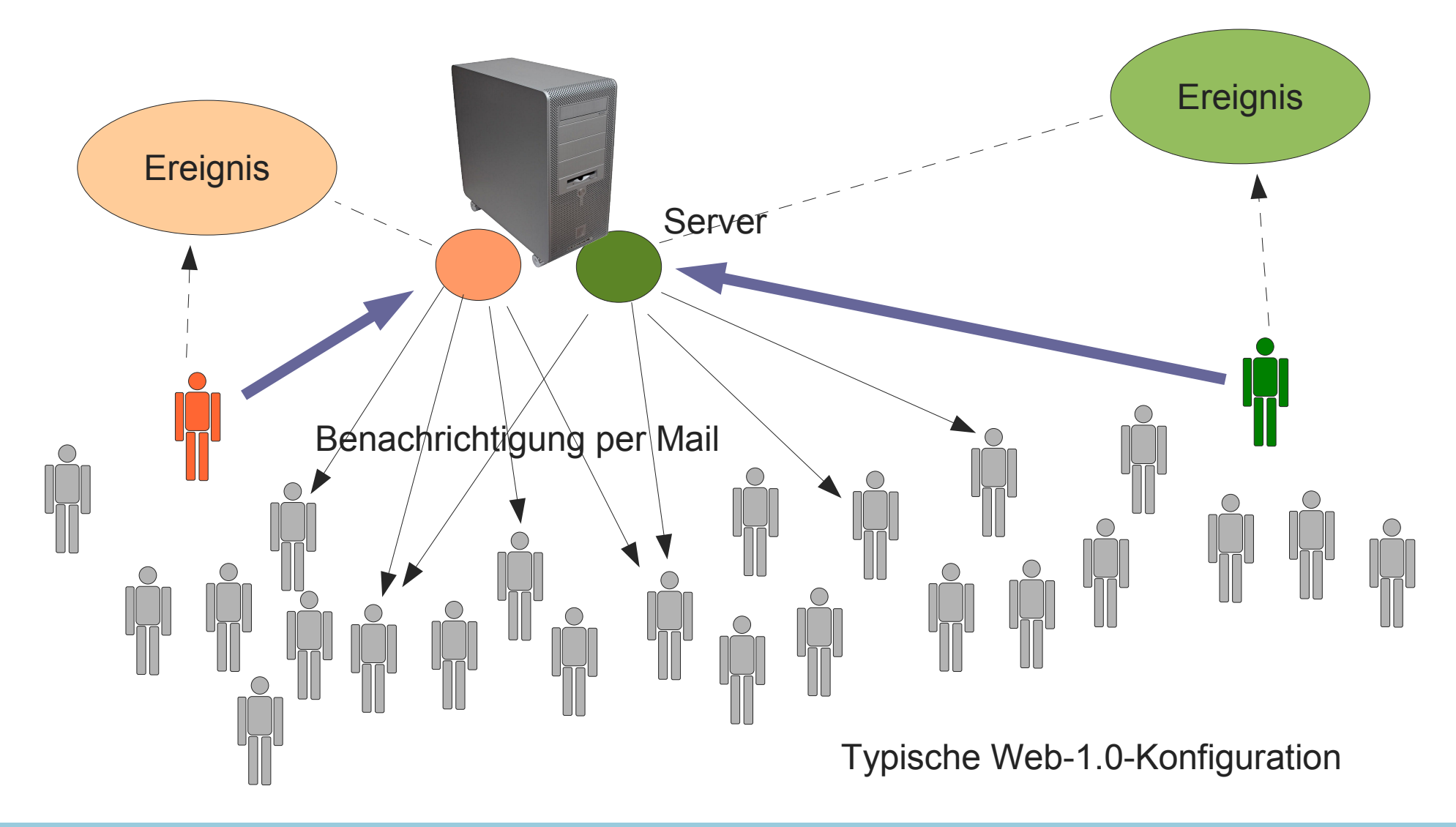

#### **Web 2.0: upcoming.org**

Sortierung nach Attraktivität unter den Nutzern

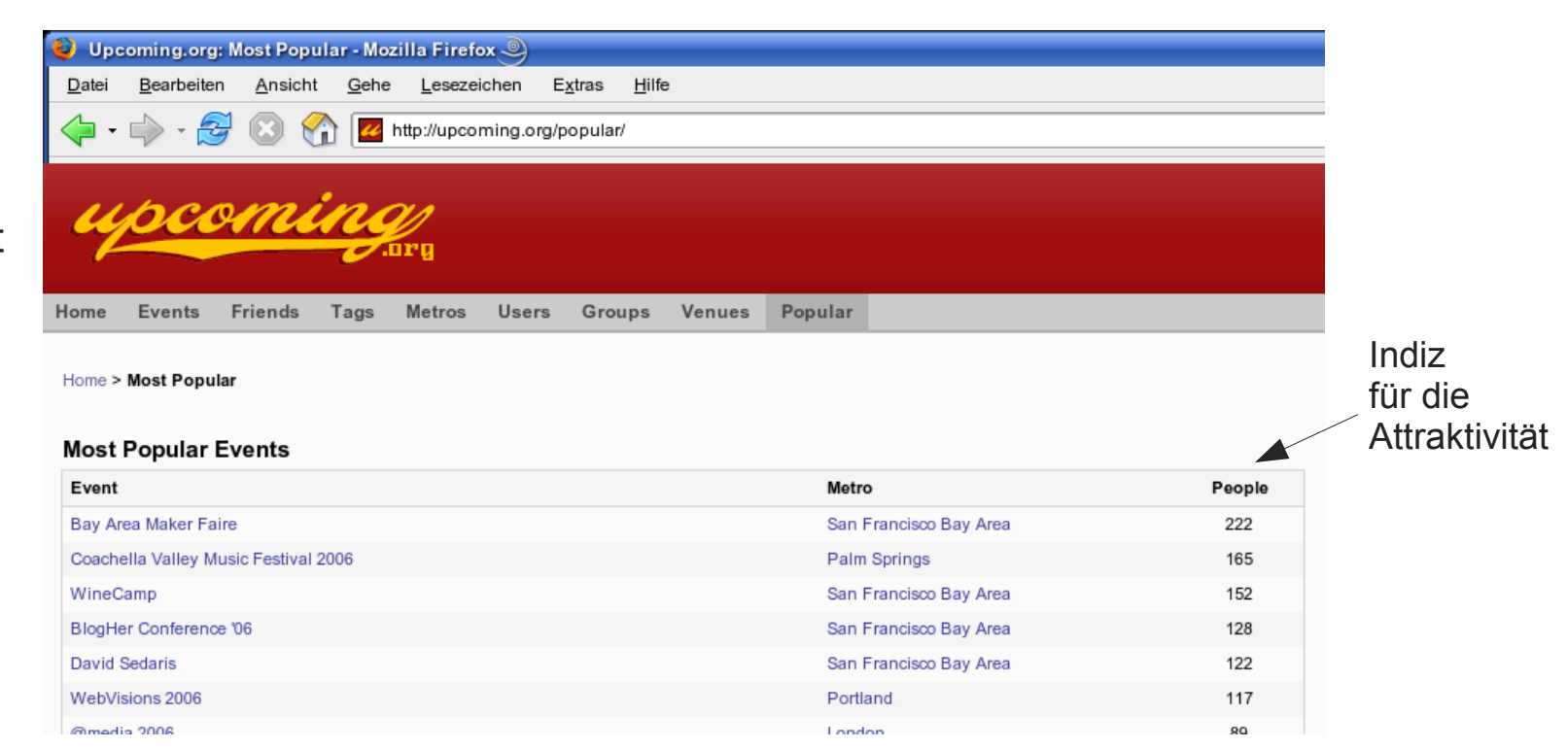

Ereignisse können als interessant markiert werden

 $\rightarrow$  wiederum vom System als Kriterium für Attraktivität genutzt

#### **upcoming.org**

#### **Most Popular Upcoming Event Tags**

activism activist afghan allages altcountry anime architecture art barcamp berlin bicycle bike bilingual blog bloodshot blues books cohousing comedy community concert conference convention country culture dance design dj dulli earthday ecovillage education electro electronic environment environmental experimental faire festival film flickr folk food free freesoftware freiesoftware fun games gaming gay geek gig glbt green health hiphop history house *indie* intentionalcommunity jazz latin lgbt libertarian liberty linux live livemusic metal michiganindia **MUSIC** nyc opensource parade party performance photography politics pop programming protest punk racing renaissance renn rock rpg science scifi spanish summerskiss sustainability techno technology theater vortrag web web20 whigs 2006

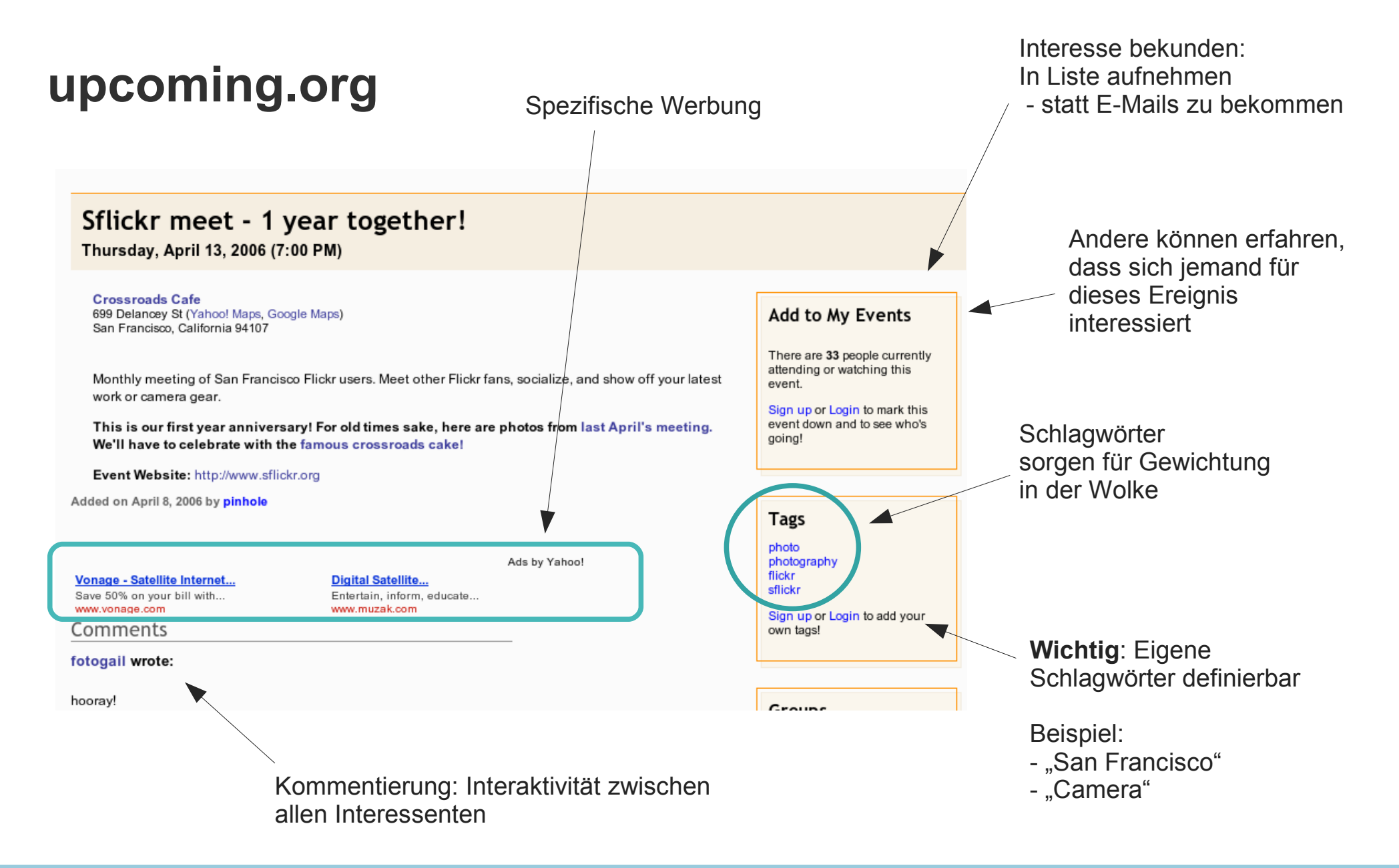

#### **Einfluss des Anwenders**

- Prinzip
	- Keine Vorgaben von zentraler Stelle
	- Keine Gewichtungen von zentraler Stelle ("wichtiger Event" usw.)
	- Wichtigkeit wird ausschließlich durch die Nutzer bestimmt

Ein wesentliches Merkmal des Web 2.0: Inhalte werden durch das Nutzerverhalten bestimmt - aktiv durch Beiträge - passiv durch Interesse

#### **Soziale Software**

- Software, die sich zu Aufbau und Pflege einer (Interessen-) Gemeinschaft eignet
- Bisher
	- Mail (1-1)
	- Foren (1-n)
- del.icio.us
	- Linksammlung: Was mir wichtig ist, ist anderen vielleicht auch wichtig
- Wiki
	- Alle Anwender sind Konsumenten und auch Produzenten
	- Erfolgsstory Wikipedia
	- zugleich ein warnendes Zeichen für aktuelle Geschäftsmodelle
- Blogs

### **Blog**

• Kurzform von "Weblog" = Web-Tagebuch

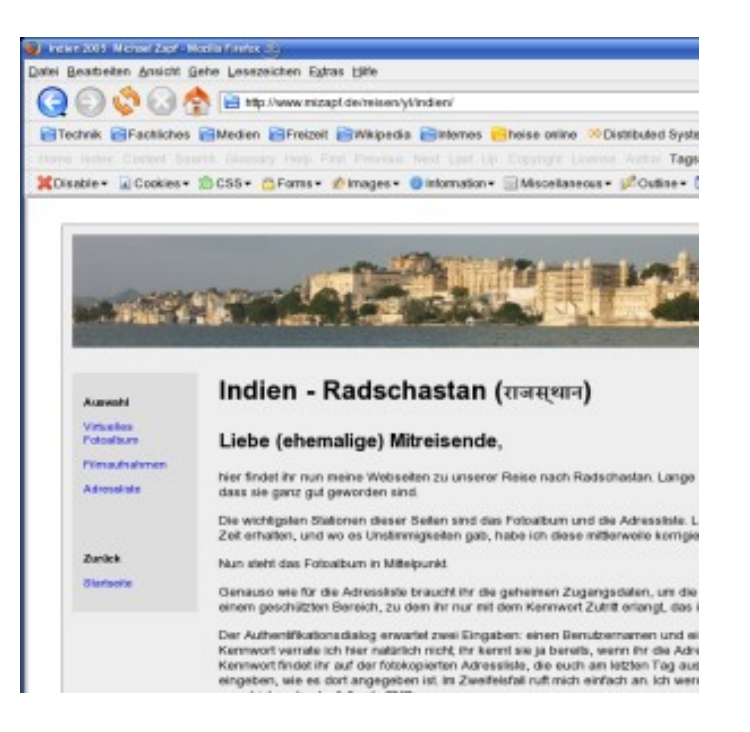

**Webseite** 1 Gestalter Viele Leser

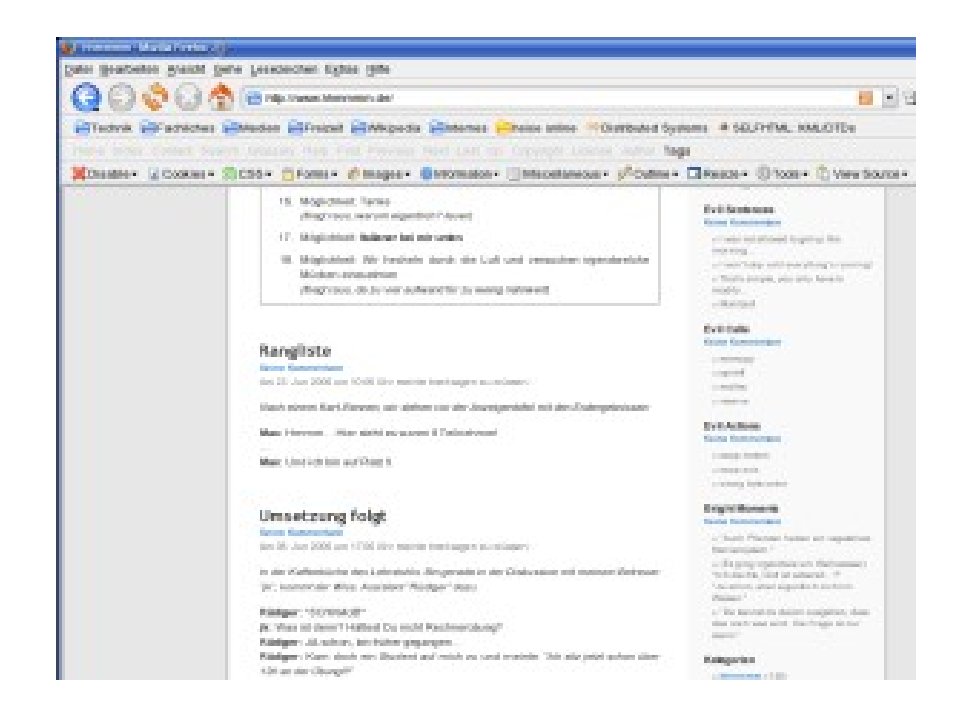

**Weblog** 1 initialer Gestalter Viele Kommentierer Viele Leser

### **Blogs**

- Charakteristisch
	- Seite wird chronologisch weitergestaltet
	- Möglichkeit zur Kommentierung
		- Mitwirkung → soziale Software
	- Möglichkeit zur Referenzierung älterer Inhalten (Permalinks)
	- Nutzung von Benachrichtigungen über RSS
		- auf dem Laufenden bleiben, damit Bindung von Interessierten und Zusammenhalt der Gruppe

### **Blogs**

- Technische Voraussetzung
	- Datenbank, um die Beiträge zu speichern
	- Serverseitiges Skripting, um aus den Beiträgen Webseiten zu erzeugen
	- RSS, um Interessenten zu informieren

#### **Blogs**

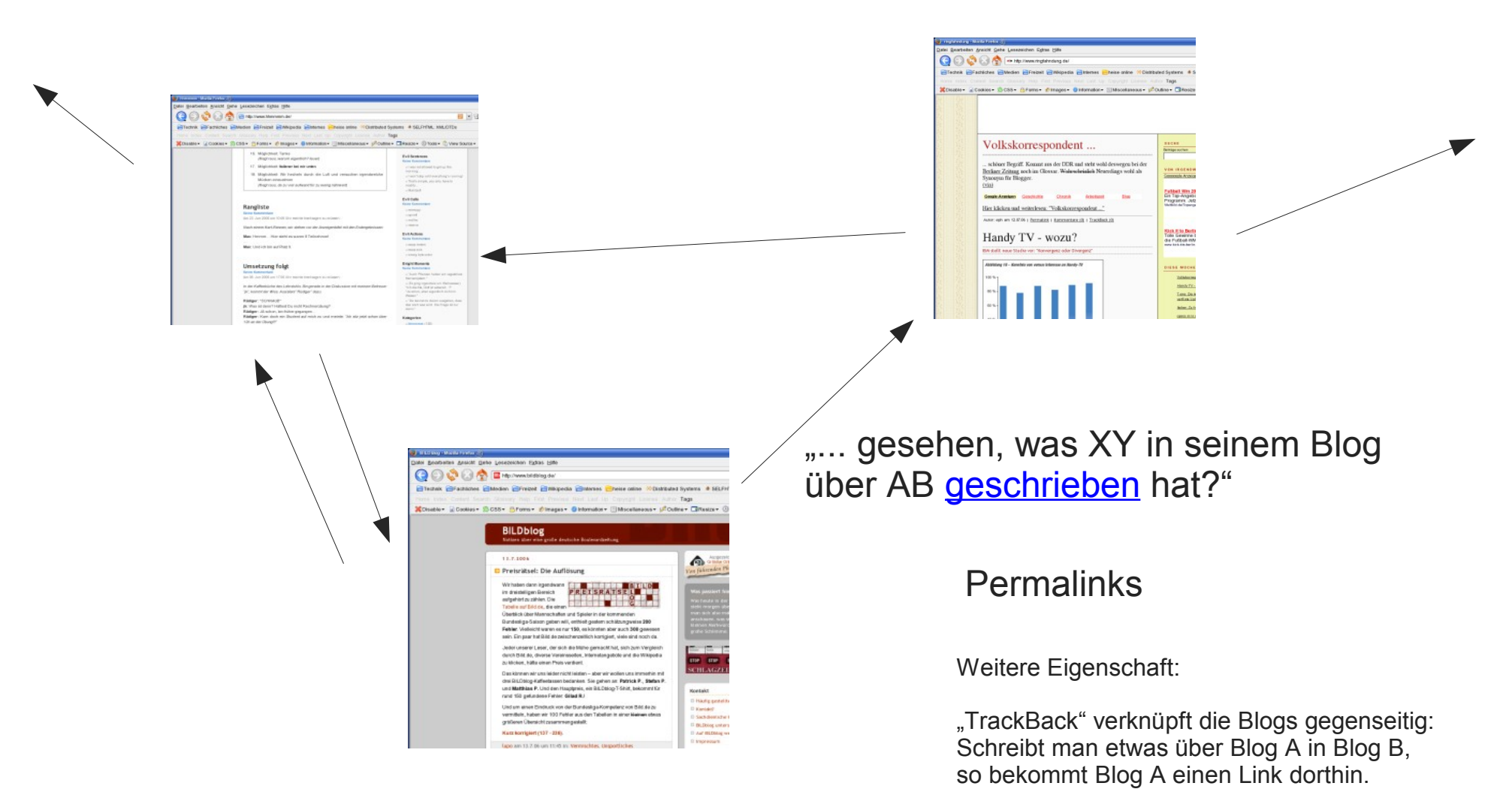

#### **technorati.com**

- Durchsucht das WWW nach Seiten mit hoher Aktualisierungsfrequenz
	- Suchmaschine für Blogs ("World Live Web")

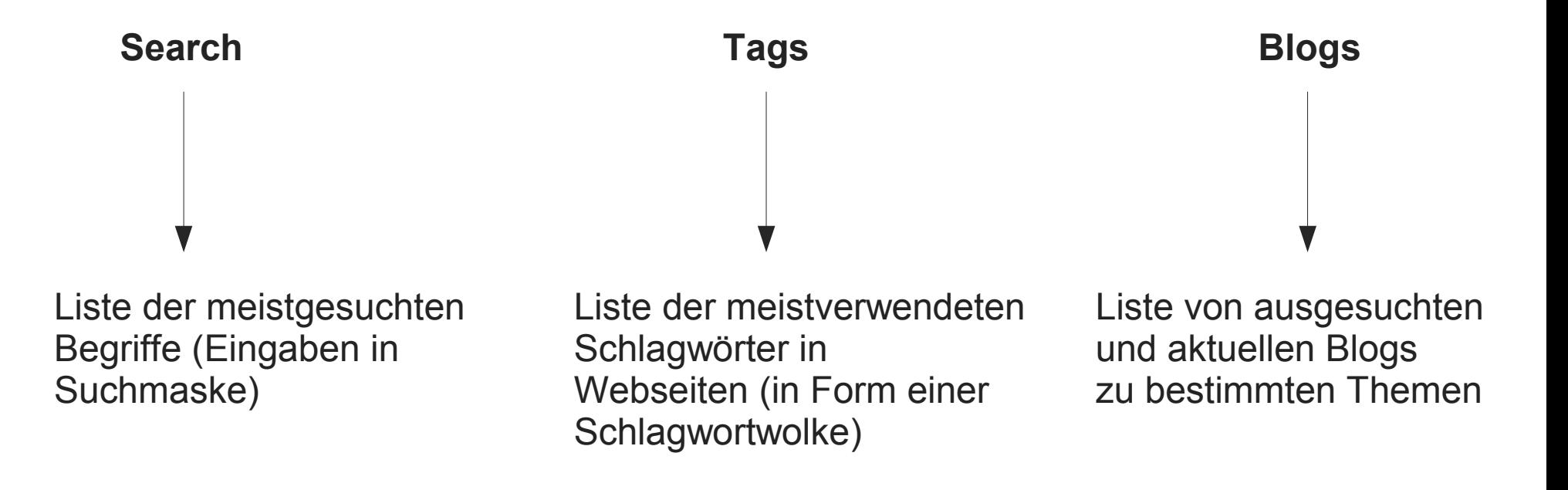

### **Mashup**

- Konstruktion einer Webseite aus vielen Quellen
- Urheberrechtliche Implikationen!
- Collage von Informationen durch Abfrage
	- von öffentlichen Datenbanken
	- APIs (Web services)
	- RSS-Quellen
- Mashups thematisch
	- Nachrichten
	- Verzeichnisse ("Gelbe Seiten")
	- Online-Geschäfte (Shopping)

#### **Entwurfsmuster für das neue Web (Tim O'Reilly)**

- Der "lange Schwanz"
	- Denke an die Inhalte der "kleinen" Seiten, nutze das ganze Web.
- Daten als Kapital der Zukunft
	- "Data is the next 'Intel inside'": Biete wertvolle Daten an, die nicht an jeder Ecke zu finden sind.
- Nutzer schöpfen Wert
	- Lass sie teilhaben an der Gestaltung deiner Seite.
- Netzeffekte als Standardeinstellung
	- Integriere Beiträge von Benutzern, sofern diese nicht widersprechen. Die Benutzer sollen sich nicht lange Gedanken machen, ob ihr Beitrag wichtig ist oder nicht.
- Freizügige Verwertungsrechte
	- Hocke nicht auf deinem "geistigen Eigentum", sondern lass andere deine Kreationen neu arrangieren.

#### **Entwurfsmuster für das neue Web**

- Die ewige "Beta"
	- Webanwendungen brauchen keine Versionsnummern. Füge neue Eigenschaften hinzu, wenn sie nützlich erscheinen.
- Keine Steuerung, sondern Mitarbeit
	- Biete Webservices und RSS an. Ermögliche eine lose Kopplung zu deinen Systemen.
- PCs sind nicht die einzigen Zugangsgeräte
	- Je mehr Geräte (auch Handys, PDAs) mit deiner Seite klarkommen, umso mehr Besucher kommen.

#### **Zusammenfassung**

- Web 2.0 ist mehr als nur ein Marketingbegriff
- Wer legt die Grenzen fest?
	- Ist Usenet nicht schon 1.0 gewesen? Denken wir vielleicht schon an Web 3.0?
	- Gibt es klare Evolutionsstufen? Oder erfahren wir einen graduellen Übergang?
	- Werden spätere Generationen unser so genanntes "Web 2.0" vielleicht "Web 0.7 Beta" nennen?

#### Web 2.0

- ist keine Technik
- definiert sich nicht durch eine Technik.
- verdrängt auch nicht die traditionelle Webstruktur.
- sollte eher als in Anführungszeichen stehend betrachtet werden.

Web 2.0 ist eine andere Art, das Web zu erleben und mit dem Web zu interagieren. Es wird von den "Kleinen" gebildet und ist keine Veranstaltung der "Großen".

Web 2.0 ist das *Web zum Mitmachen*.

#### **Quellen**

- Wikipedia.de
- Wikipedia.org
- Web 2.0 conference
	- http://www.web2con.com/
- http://web-zweinull.de/index.php/was-ist-web-2/
- http://www.oreillynet.com/pub/a/oreilly/tim/news/2005/09/30/what-is-web-20.html
- http://radar.oreilly.com/archives/2005/08/not\_20.html

#### **Quellen**

- Web-2.0-Begriffswolke
	- Markus Angermeier, Aperto AG Berlin (Lizenz cc-by-sa)
- Podcast-Logo
	- Peter Marquard, http://www.podcastlogo.com/ (Lizenz cc-by-nc-nd)

# **Ende**

der Vorlesung **Techniken und Dienste des Internets**